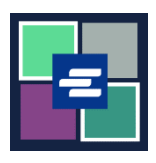

## **HƯỚNG DẪN BẮT ĐẦU NHANH VỀ KC SCRIPT PORTAL: YÊU CẦU TÀI LIỆU**

Hướng dẫn bắt đầu nhanh này sẽ hướng dẫn cách yêu cầu bản sao của tài liệu tòa án.

Lưu ý: Quý vị phải đăng nhập vào tài khoản Cổng Thông Tin của mình để thực hiện quy trình này.

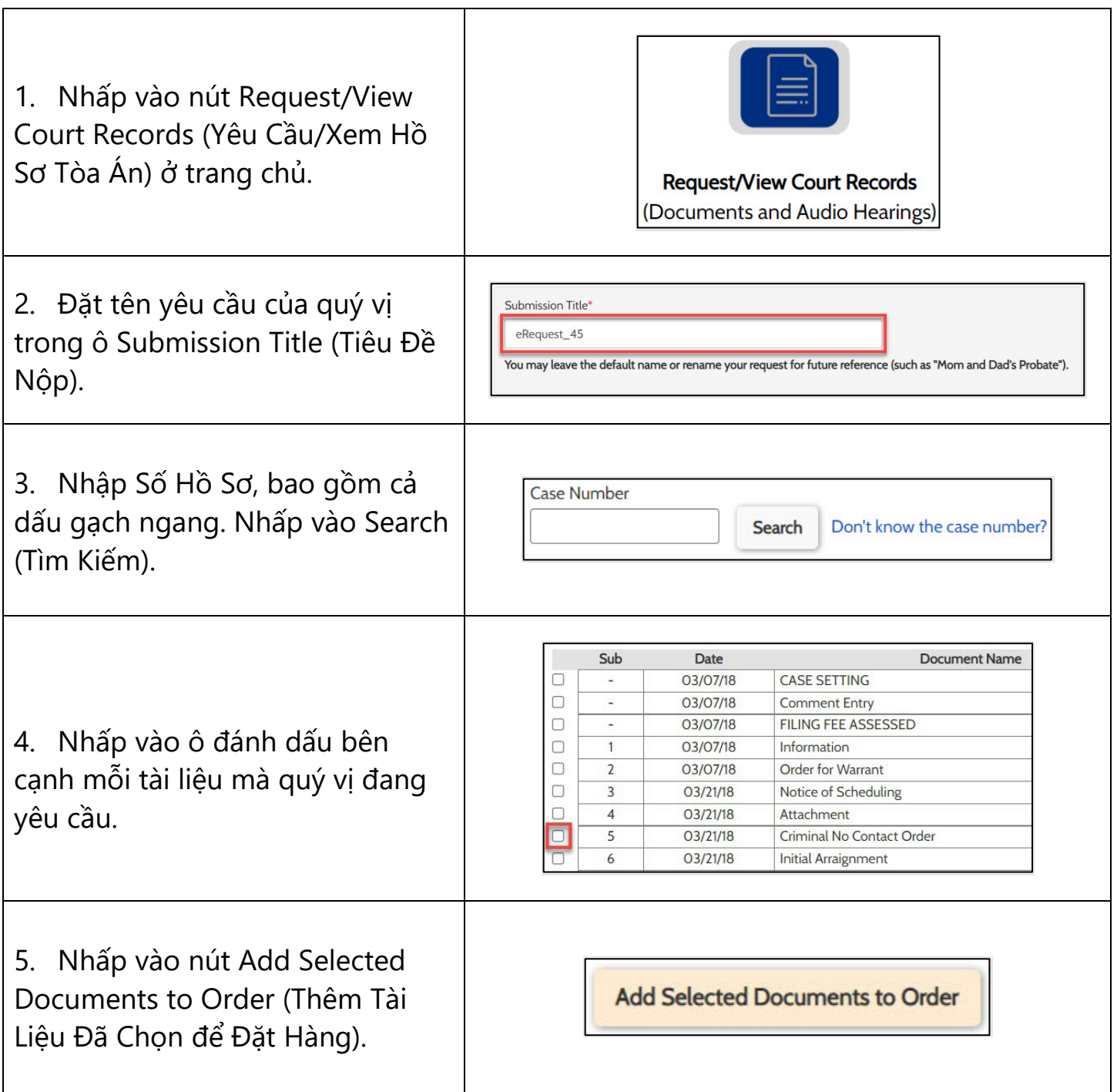

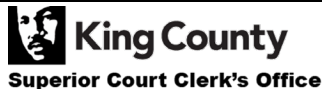

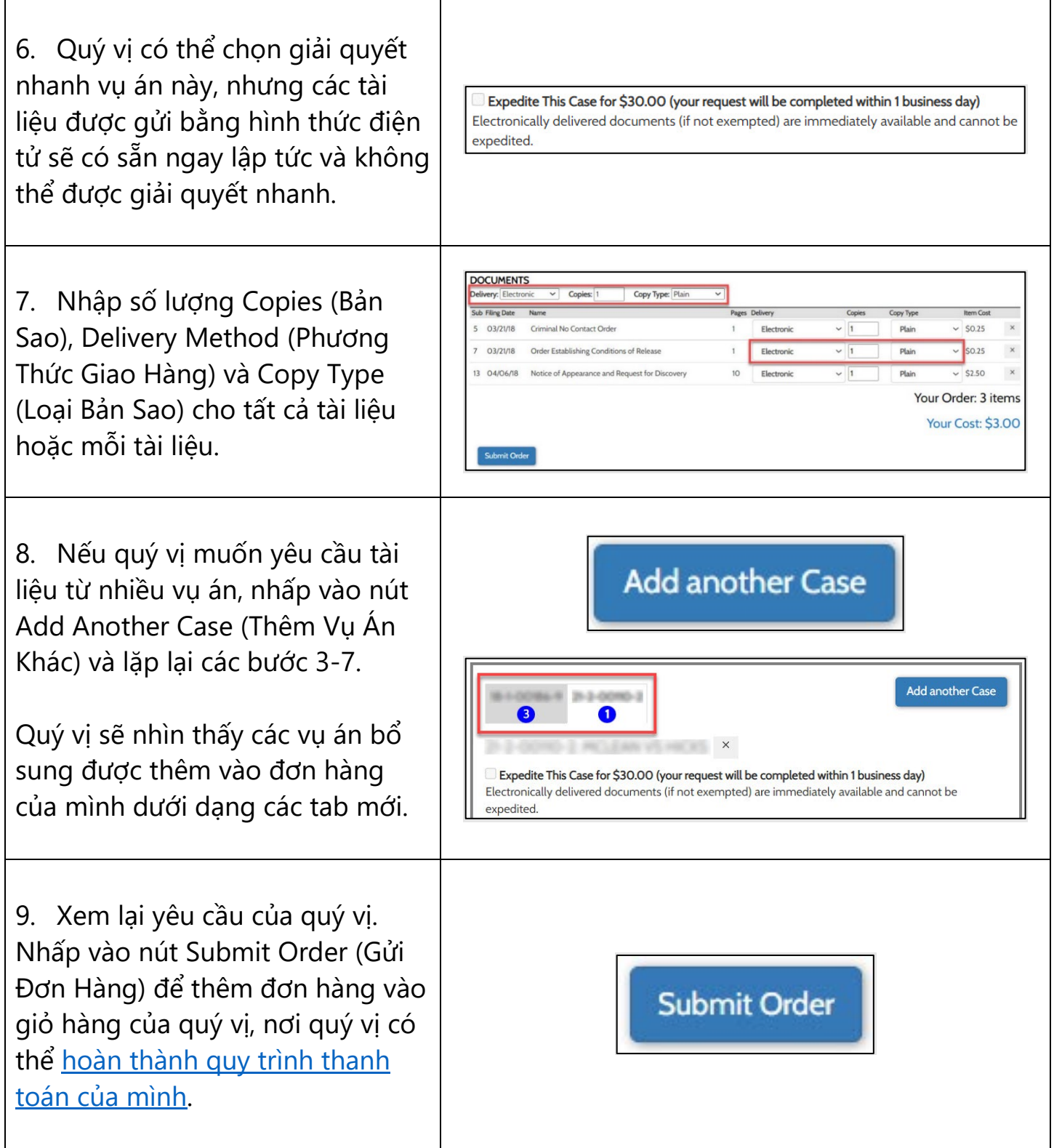

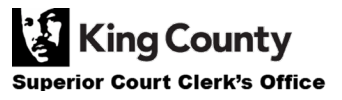